## <span id="page-0-1"></span>Actuators: Stepper Motors

#### Mark Lawford, Ph.D., P.Eng.

Software Quality Research Laboratory McMaster University Hamilton, ON, Canada

#### Lectures for Embedded II Class: 01/2010

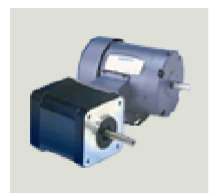

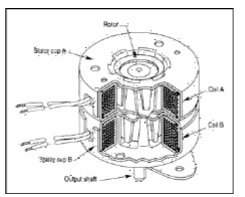

<span id="page-0-0"></span>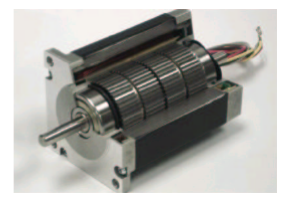

## **Outline**

#### **[Overview of Stepper Motors](#page-2-0)**

- **[Brushed DC Motor](#page-3-0)**
- [Brushless DC \(Stepper\) Motor](#page-5-0)

#### 2 [Operation of a 2 Phase Stepper motor](#page-7-0)

- [Full Stepping with 1 Phase](#page-7-0)
- [Full Step with 2 Phases Active](#page-14-0)
- **•** [Improving Resolution](#page-16-0)
- **[Half-Stepping](#page-26-0)**
- **[Micro-stepping](#page-29-0)**

#### [Variable Reluctance Stepper Motor](#page-30-0)

- **•** [Background](#page-30-0)
- **[Full Step Operation](#page-31-0)**

#### [Motor Drive Circuitry: Control and Protection Circuits](#page-38-0)

## The Big Picture

- Electric motors used for rotary motion
- Many different kinds induction (AC), DC, servo, stepper
- This lecture will cover some details of a stepper motor. Lab 1 deals with control of a stepper motor.

#### So, what is a stepper motor?

<span id="page-2-0"></span>Stepper motors are DC motors whose position can be changed in discrete steps. In most applications stepper motor moves in steps instead of rotating continuously

## How a DC motor works?

Let us start with a simple DC motor

<span id="page-3-0"></span>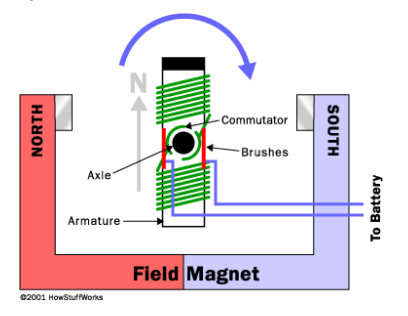

- A permanent magnet stator
- Windings on the rotor (armature)
- Electromagnet created on the rotor by passing current  $\bullet$
- Direction of current needs to be changed for rotation  $\bullet$
- How to pass current to a rotating body?
- How to reverse connections? Brushes!

## Problems with Brushed DC motors

#### Problems:

- **Brushes have mechanical wear out**
- Cause spark and electromagnetic interference

#### Alternative:

- Have permanent magnet on the rotor
- Electromagnet on the stator
- But how do we rotate the field?

Let us see how this alternative works!

## Brushless DC Motor with 1 Winding (phase)

<span id="page-5-0"></span>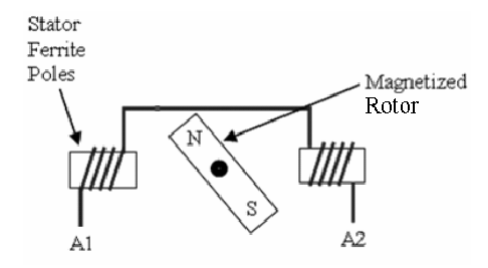

- How do we rotate the magnetic field?
- What happens if we add one more winding (phase) to the stator?

## Brushless DC Motor with 2 Windings (phases)

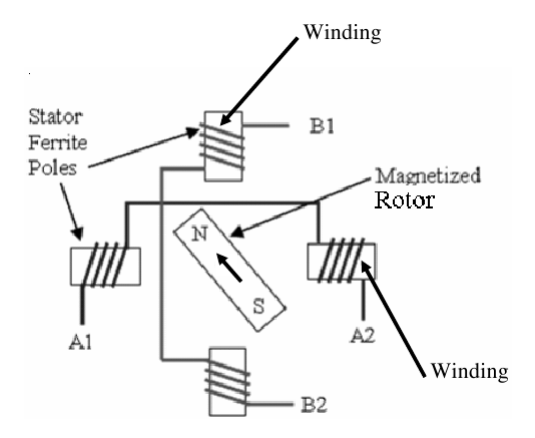

## Step 1: Apply *Vcc* to B1, GND to B2

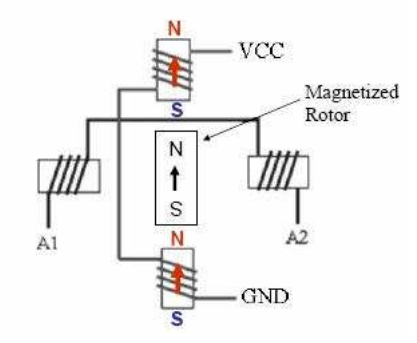

<span id="page-7-0"></span>Figure: Step1: Apply *Vcc* to B1, GND to B2, (A1, A2 are NC NOTE: Here NC means "Not Connected"

## Step 2: Apply *Vcc* to A2, GND to A1

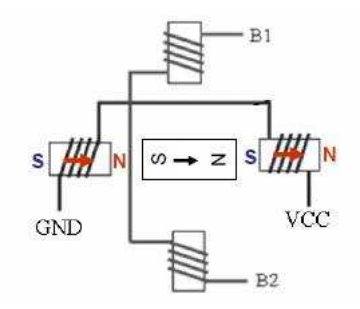

Figure: Step 2: Apply *Vcc* to A2, GND to A1, B1=B2=NC

# Step 3: Apply *Vcc* to B2, GND to B1

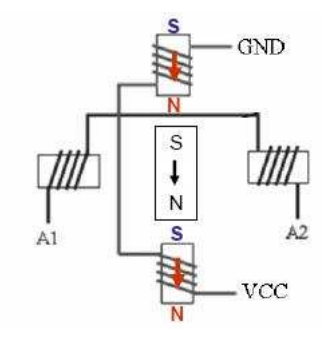

Figure: Step 3: Apply *Vcc* to B2, GND to B1, A1=A2=NC

## Step 4: Apply *Vcc* to A1, GND to A2

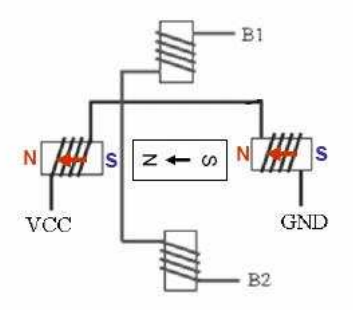

Figure: Step 4: Apply *Vcc* to A1, GND to A2, B1=B2=NC

## Step 5: Apply *Vcc* to B1, GND to B2

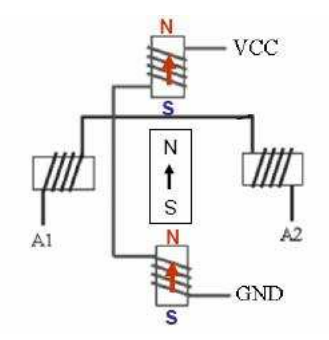

Figure: Step5: Apply *Vcc* to B1, GND to B2, A1=A2=NC

NOTE: Step 5 is identical to Step 1!

## Summary: Stepper Control Sequence (CW)

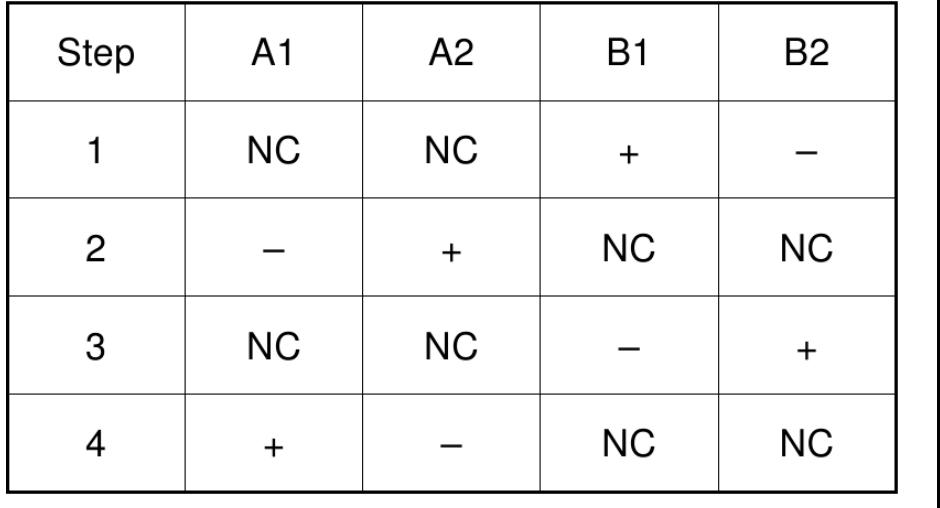

#### $NC = Not Connected$

### Equivalent Stepper Control Sequence

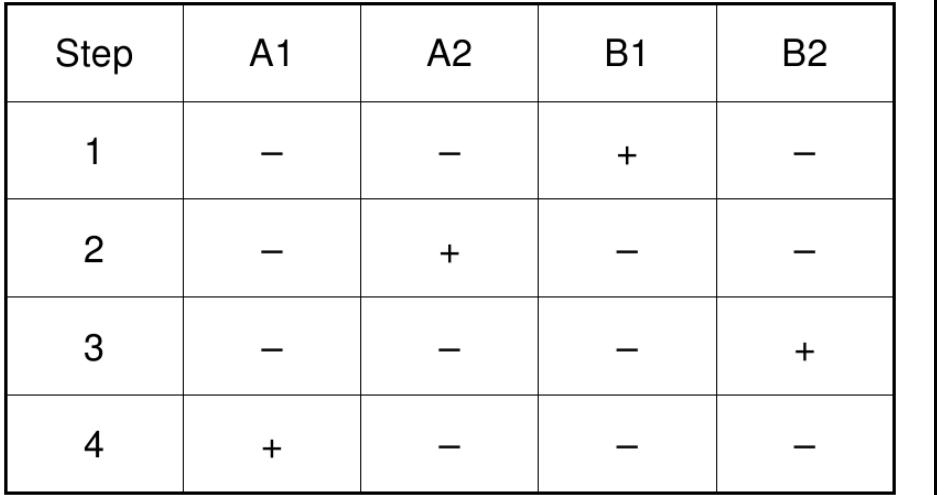

## Alternative Full Step Control

Consider what happens when voltage is applied to both windings at the same time?

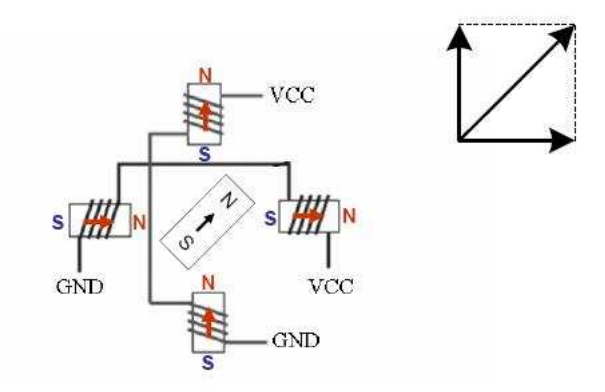

#### Results in higher torque than energizing only one winding!

M. Lawford (Software Quality Research Lab) [Stepper Motors](#page-0-0) Jan 2010 15/41

<span id="page-14-0"></span>

## Full step drive (two phases on)

This is the usual method for full step driving the motor. Both phases are always on. The motor will have full rated torque. Using the first method, the stepper motor will typically have less then the fully rated torque.

# **Exercises 1** Write down the full step sequence when both windings are energized at every step. 2 What is the resolution of both Full Step Controls? **3** How do you reverse direction?

## Improving Resolution

#### Current Limitations

- The motor described above has two poles (one N one S)
- $\bullet$  Its step resolution is 90 $\circ$

#### How can we increase resolution (decrease step size)?

- <sup>1</sup> Increase number of phases on stator
- Increase number of permanent magnets on rotor
- **3** Half Stepping
- <span id="page-16-0"></span>Micro-Stepping

## Improving Resolution with More Phases on the Stator

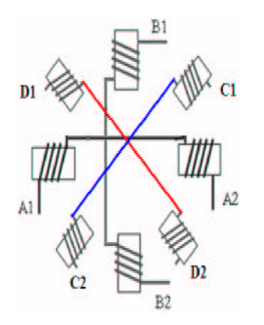

3 Phase Stepper Works but has limits:

The problem with this approach is that the number of wires (and thus control signals) needed to control the motor has increased.

#### How else can we increase resolution?

We can look at increasing rotor magnet poles. The motor above has two poles (one N one S).

## Improving Resolution with More Permanent Magnets

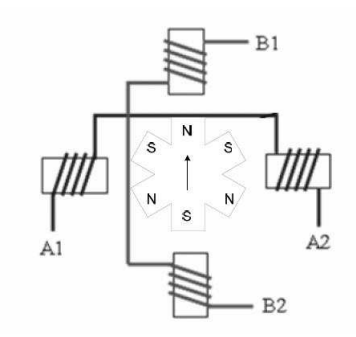

#### Advantages and Limitations:

The *advantage* is that we keep same number of control signals with increased resolution. This *disadvantage* is increased cost of permanent magnets.

#### How do we move (Full Step) this motor?

This motor has 6 poles (3 N, 3S) and 2 phases on the stator. The Control is the *almost* same as before! (How does it differ?)

university-logo

# Step 1: Apply *Vcc* to B1, GND to B2

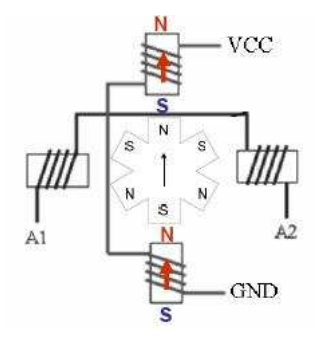

## Step 2: Apply *Vcc* to A2, GND to A1

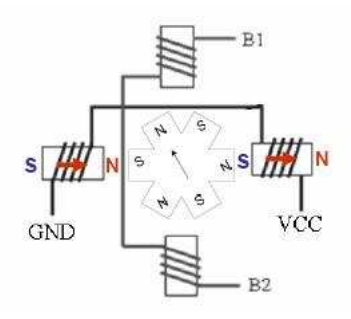

# Step 3: Apply *Vcc* to B2, GND to B1

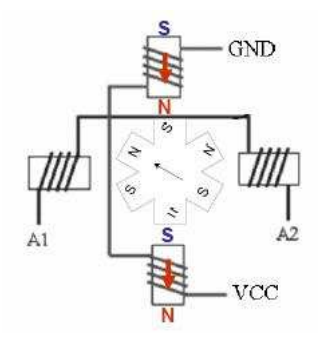

## Step 4: Apply *Vcc* to A1, GND to A2

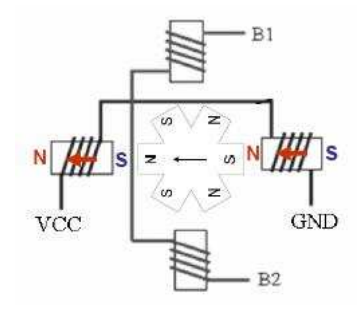

# Step 5: Apply *Vcc* to B1, GND to B2

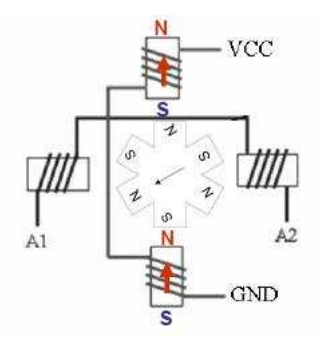

## Stepper Motor Full Step Resolution

Resolution is sometimes given in the number of steps required to complete a revolution (360 degrees)

- 2-pole motor takes 4 steps
- 6 pole motor takes 12 steps

Angular Resolution  $=$   $\frac{1}{\# \text{ of steps}}$ 360◦

- 2-pole motor had resolution of 90°
- 6-pole motor had resolution of  $30^\circ$ .

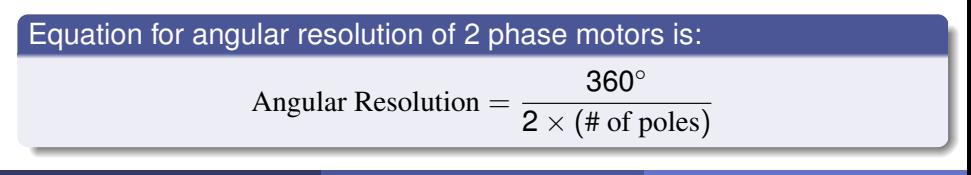

M. Lawford (Software Quality Research Lab) [Stepper Motors](#page-0-0) Jan 2010 25/41

## Stepper Motor Full Step Resolution

In general a stepper motor can have more than 2 phases (recall 3 phase stepper above).

In this case we can generalize our formula for full step angular resolution to:

Equation for angular resolution of an *n* phase motors is:

Angular Resolution  $=$   $\frac{388}{n \times (\text{# of poles})}$ 360◦

# Half-Stepping

#### Basic Concept:

Alternate 2 phase and single phase Full Step control steps

#### Result:

Double the resolution (1/2 the step size) with no change to control wiring.

<span id="page-26-0"></span>Note though that to keep torque consistent in 1/2 steps you need to increase current in the winding when in a single phase 1/2 step.

# Half-Stepping Sequence

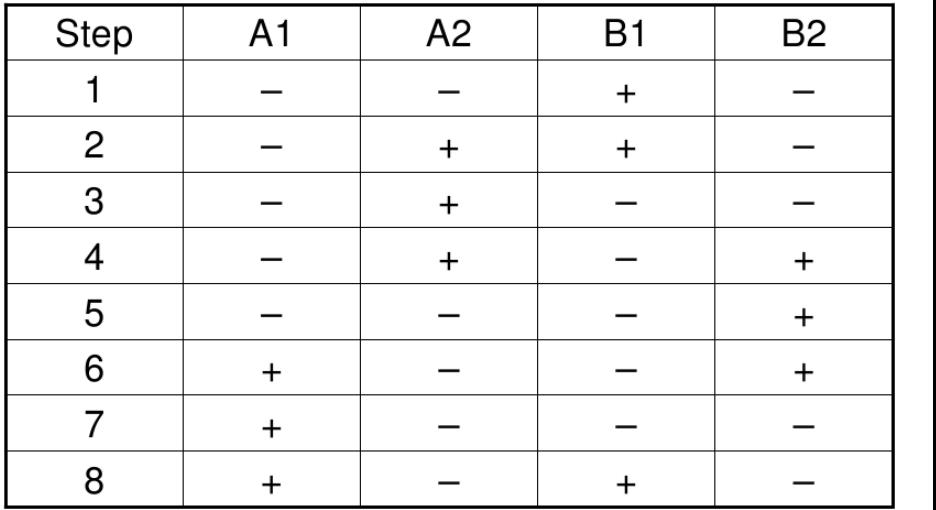

#### Exercises:

- **1** Describe the behaviour of a 6-pole stepper motor given the sequence above
- 2 Consider the torque the stepper motor produces when using half stepping
	- a) When one winding is on
	- b) When both windings are on

- Considering this, which 4 steps (out of the 8) would you prefer to use when performing full steps? Does this depend on the application?

# Microstepping: Overview

Recall that we turned on one phase then two phases to move a half step. Then turned off one phase to move another half step. This is Bang-bang control - a phase is either full current, or no current.

#### Question: What if vary the phase currents in smaller steps?

#### **Answer:** We get microstepping! See [this animated](http://en.nanotec.com/steppermotor_animation.html) at:

<span id="page-29-0"></span>[http://en.nanotec.com/steppermotor\\_animation.html](http://en.nanotec.com/steppermotor_animation.html)

# Magnetic Reluctance

#### Magnetic reluctance

- *Magnetic reluctance*, or *magnetic resistance*, is a concept used in the analysis of magnetic circuits.
- **It is analogous to resistance in an electrical circuit (although it** does not dissipate magnetic energy).
- In likeness to the way an electric field causes an electric current to follow the path of least resistance, a magnetic field causes magnetic flux to follow the path of least magnetic reluctance.
- <span id="page-30-0"></span>The smaller the air gap between ferro-magnetic materials becomes, the lower the magnetic reluctance becomes.

## Step 1: Energize Coil 1

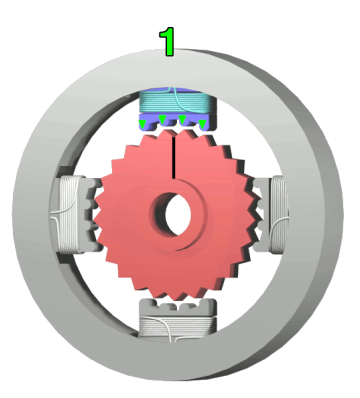

#### Step 1: Energize Top Coil (1)

Energizing the top coil creates a magnetic field that causes the rotor  $\|\cdot\|$ gear teeth to align with the top stator's teeth to minimize the air-gap

M. Lawford (Software Quality Research Lab) reduce the magnetic relations of the magnetic relations of the magnetic relations of the magnetic relations of the magnetic relations of the magnetic relations of the magnetic rel

<span id="page-31-0"></span>

#### Step 1: Discussion

- Energizing Coil 1 attracts the nearest tooth of the gear-shaped iron rotor.
- With the teeth aligned to electromagnet 1, they will be slightly offset from electromagnet 2 (next electromagnet CW).
- Note the shortest direction the rotor gear has to rotate to align teeth with electromagnet 2!

#### Angular Resolution

- There are 25 teeth on the rotor gear (Count'em!)
- There are 4 independent electromagnets

What is the resulting (full step) angular resolution?

university-logo

## Step 2: Coil 1 Off Then Energize Coil 2

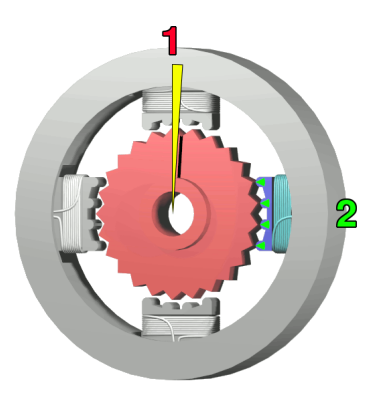

Step 2: Turn off Coil 1 Then Energize Right Coil (2)

The top electromagnet (1) is turned off, and the right electromagnet (2)  $\parallel$ is energized, pulling the nearest teeth slightly CW. This results in a

**From Construction of 3.6**<br>▲ M. Lawford (Software Quality Research Lab) Caper Motors Construction of this example. Construction of 34/41

#### Step 2: Discussion

- With Coil 1 off, Energizing Coil 2 attracts the nearest tooth of the gear-shaped iron rotor.
- Now with the rotor gear teeth aligned to electromagnet 2, they will be slightly offset from electromagnet 3!
- Note the shortest direction the rotor gear has to rotate to align teeth with electromagnet 2!

# Step 3: Coil 2 Off Then Energize Coil 3

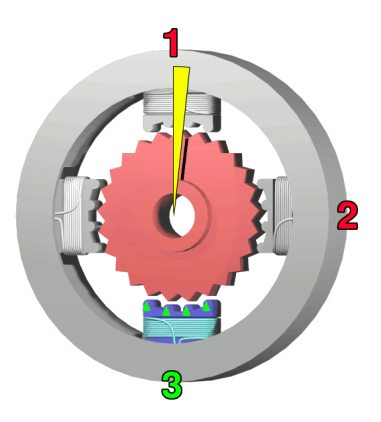

Step 3: Turn off Coil 2 Then Energize Bottom Coil (3)

The right electromagnet (2) is turned off, and the right electromagnet  $\|\cdot\|$ (3) is then energized, pulling the nearest teeth slightly CW. This results

**in a rotation of 3.6**<br>▲ M. Lawford (Software Quality Research Lab) CNN CHI [Stepper Motors](#page-0-0) Jan 2010 36 / 41

## Step 4: Coil 3 Off Then Energize Coil 4

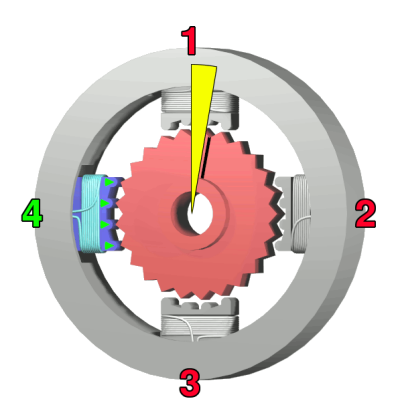

Step 4: Turn off Coil 3 Then Energize Left Coil (4)

The bottom electromagnet (3) is turned off, and the left electromagnet  $\|\cdot\|$ (4) is then energized, pulling the nearest teeth slightly CW. This results ◦

in a further rotation of 3.6 and 3.6 and 3.6 and 3.6 and 3.6 and 3.6 and 3.6 and 3.6 and 3.6 and 3.6 and 3.6 and 3.6 and 3.6 and 3.6 and 3.6 and 3.6 and 3.6 and 3.6 and 3.6 and 3.6 and 3.6 and 3.6 and 3.7 and 3.7 and 3.7 a

## Steps 1-4: Discussion

- When the top electromagnet (1) is again enabled, the teeth in the sprocket will have rotated by one tooth position;
- since there are 25 teeth, it will take 100 steps to make a full rotation in this example.

There is an [animation](http://www.cs.uiowa.edu/~jones/step/typesf/1anim.html) of a more typical 3 phase variable reluctance motor at:

```
http:
```

```
//www.cs.uiowa.edu/~jones/step/typesf/1anim.html
```
## Control Circuit

- Motors need more current than a typical microprocessor can supply
- Control signals from a microprocessor are connected to a driver circuit
- Output from the driver circuit is connected to the motor
- For a bipolar motor, we need to reverse current through windings of the motor
- This can be done by suitable switches as shown in figure [11](#page-39-0)
- Electronic equivalent of such switches is called H-bridge
- <span id="page-38-0"></span>• Forward / reverse modes

Motor Drive Circuitry: Control and Protection Circuits

## H-Bridge Circuit Equivalent

<span id="page-39-0"></span>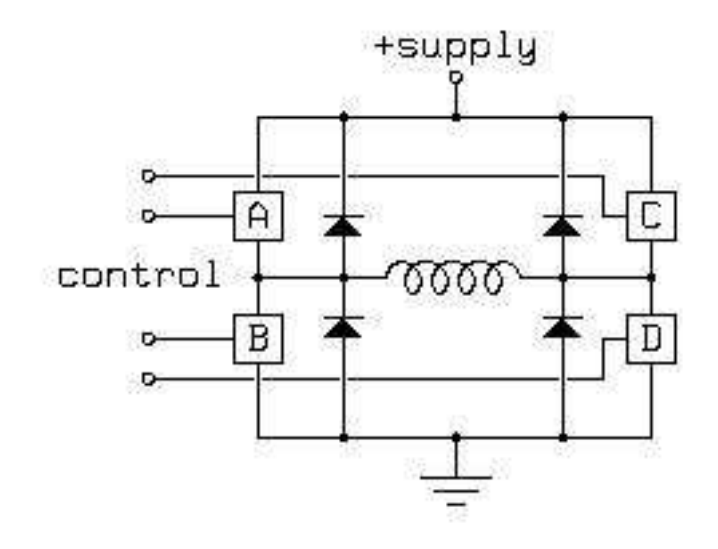

### Protection Circuit

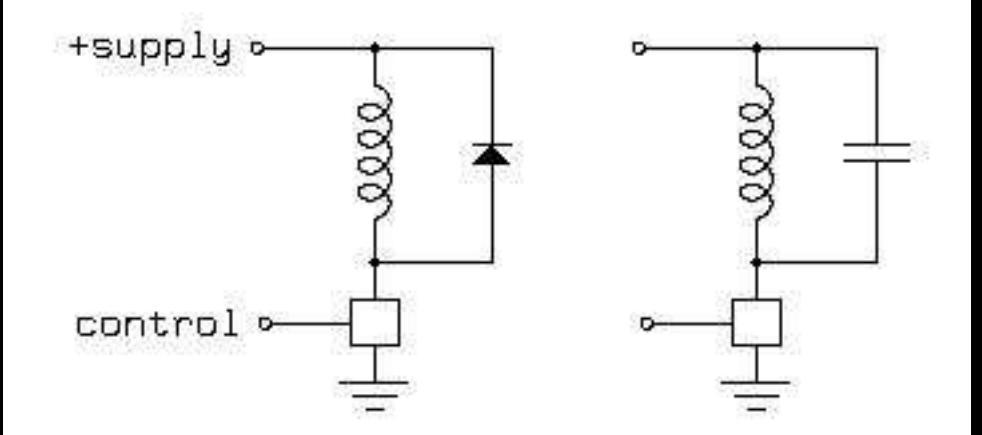

#### <span id="page-40-1"></span><span id="page-40-0"></span>Figure: